#### **Se borra la información al renombrar columna/Information deleted when renaming column**

10/04/2012 01:12 PM - Abenchara Socorro

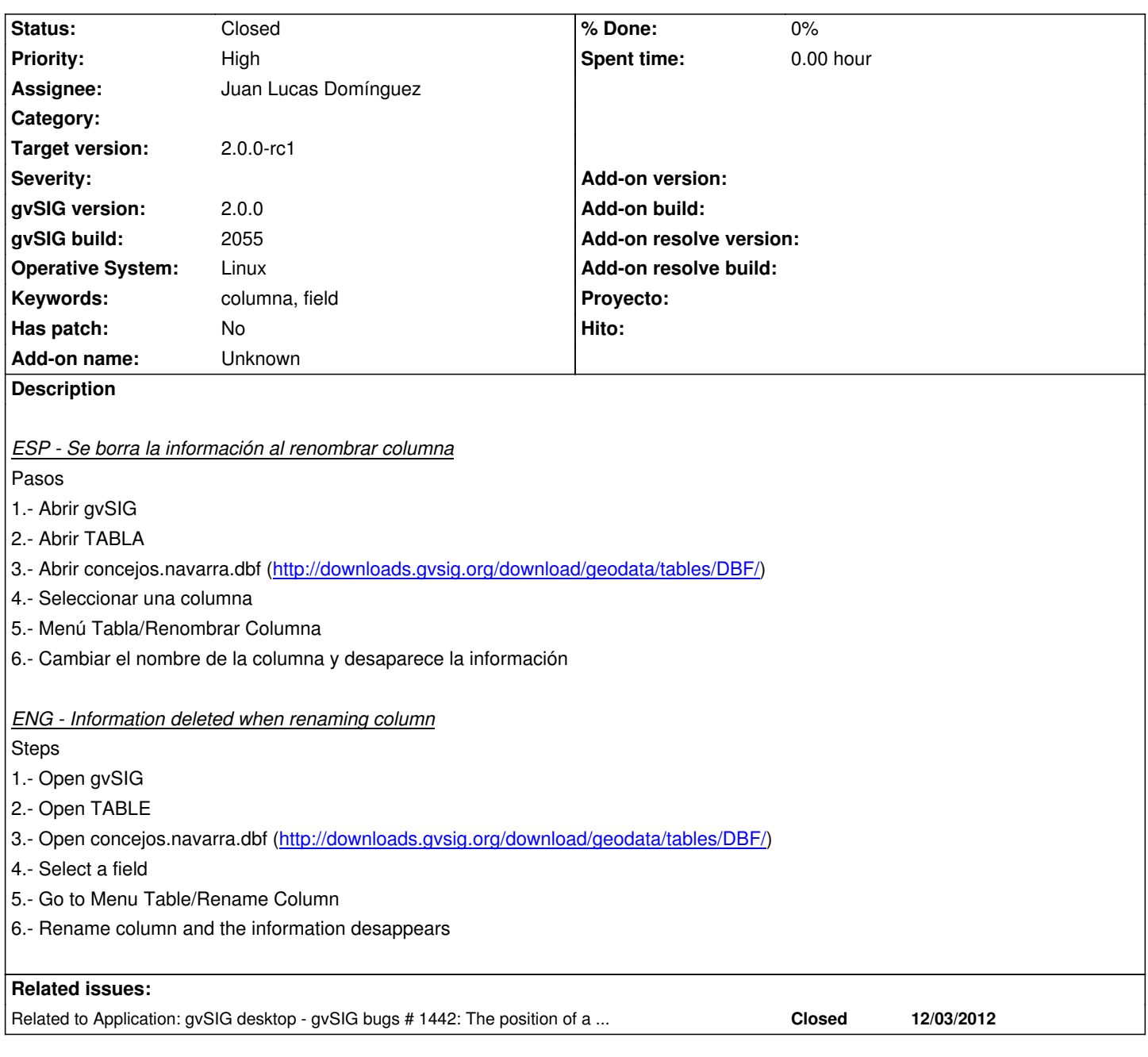

## **History**

## **#1 - 10/16/2012 04:23 PM - Juan Lucas Domínguez**

*- Assignee set to Juan Lucas Domínguez*

## **#2 - 10/17/2012 01:51 PM - Juan Lucas Domínguez**

*- Status changed from New to Fixed*

gvsig-desktop:r39071

Fixed renaming of field: duplicate field, copy value and delete old field.

## **#3 - 11/09/2012 02:33 PM - María Maluenda**

*- Status changed from Fixed to New*

Si renombras un campo de tipo string (Iniciar Edición de la tabla, seleccionar campo toponimia\_e y clic en el botón renombrar campo), por el nombre toponimia\_esp. En primer lugar aparece un error, pero modifica el nombre del campo por toponimia\_esp. Si intentas modificar una segunda vez el nombre del campo, toponimia\_esp, por otro nombre, borra todos los registros del campo y cierra la edición guardando cambios. Si renombras un campo de tipo integer, concejos por ejemplo, modifica el nombre del campo y cierra automáticamente la edición, guardando cambios.

## **#4 - 11/12/2012 10:40 AM - Juan Lucas Domínguez**

*- Status changed from New to Fixed*

Added dialog to tell user that field name is too long.

gvsig-desktop:r39207

Test: the steps described should now work (there is message to tell user that field name is too long).

Currently, we need to close editing (as dialog says) to prevent inconsistencies. This could be added as a feature request ("do not force closing of editing session when renaming field")

#### **#5 - 11/12/2012 10:46 AM - Juan Lucas Domínguez**

Process in two steps to allow going back to initial situation.

#### gvsig-desktop:r39208

Test: the steps described should now work (there is message to tell user that field name is too long).

Currently, we need to close editing (as dialog says) to prevent inconsistencies. This could be added as a feature request ("do not force closing of editing session when renaming field")

## **#6 - 11/27/2012 02:10 PM - Vicent Domenech**

*- Status changed from Fixed to Closed*

Closed with gvSIG build 2060

# **#7 - 12/03/2012 01:56 PM - Vicent Domenech**

Closed using gvSIG build 2060 (RC1)